# **UMI.CMS + Elasticsearch Оптимизация скорости работы сайта**

# Толпекин Дмитрий

*Iris Digital*

# **Elasticsearch: возможности**

# **Поиск**

- **Подсказки**
- **Фильтры и сортировки**
- **Агрегация**

# **Этапы интеграции UMI.CMS и Elasticsearch**

- **1. Использование официального клиента Elasticsearch**
- **2. Создание индекса**
- **3. Индексация данных**
- **4. Модификация индекса без простоя**
- **5. Поиск**

### **1. Скачаваем и устанавливаем Composer**

**curl -s http://getcomposer.org/installer | php**

## **2. Подключаем официальный клиент**

**php composer.phar require elasticsearch/elasticsearch**

### **3. Создаем клиент**

**<?php**

**use Elasticsearch\ClientBuilder;**

**require 'vendor/autoload.php';**

**\$client = ClientBuilder::create()->build();**

#### **Создание индекса**

```
<?php
$params = [
   'index' => 'index_v1',
   'body' => [
      'properties' => [
         'object_id' => [
           'type' => 'is_active',
           'index' => 'not_analyzed'
         ],
         'object_id' => [
           'type' => 'long',
           'index' => 'not_analyzed'
         ],
         'parent_id' => [
           'type' => 'long',
           'index' => 'not_analyzed'
         ],
         'module' => [
           'type' => 'string',
           'index' => 'not_analyzed'
         ],
         'method' => [
           'type' => 'string',
           'index' => 'not_analyzed'
         ],
          ...
 ]
\blacksquare];
```
\$response = \$client->indices()->create(\$params);

## **05**

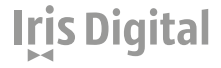

#### **Индексация данных**

Используем события UMI.CMS для индексации контента

#### **Отслеживаемые события:**

- systemCreateElement
- systemModifyElement
- systemMoveElement
- systemSwitchElementActivity
- systemDeleteElement
- systemRestoreElement
- systemVirtualCopyElement
- systemCloneElement
- systemKillElement

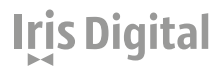

#### **Индексация данных**

#### **Обработка событий:**

#### //events.php

```
new umiEventListener('systemModifyElement', 'elasticsearch', 'updateIndex');
new umiEventListener('systemSwitchElementActivity', 'elasticsearch', 'updateIndex');
new umiEventListener('systemCreateElement', 'elasticsearch', 'updateIndex');
new umiEventListener('systemMoveElement', 'elasticsearch', 'updateIndex');
new umiEventListener('systemDeleteElement', 'elasticsearch', 'updateIndex');
new umiEventListener('systemRestoreElement', 'elasticsearch', 'updateIndex');
new umiEventListener('systemModifyPropertyValue', 'elasticsearch', 'updateIndexOnModifyProperty');
new umiEventListener('systemVirtualCopyElement', 'elasticsearch', 'updateIndexOnCloneOrVirtualCopy');
new umiEventListener('systemCloneElement', 'elasticsearch', 'updateIndexOnCloneOrVirtualCopy');
new umiEventListener('systemKillElement', 'elasticsearch', 'updateIndexOnKill');
```

```
//class.php
```

```
public function updateIndex(iUmiEventPoint $event)
{
 if ($event->getMode() !== 'after') {
  return false;
  }
```

```
 /* @var iUmiHierarchyElement $page */
 $page = $event->getRef('element');
```

```
 if (!$this->isValidPage($page)) {
  return false;
 }
```

```
 $this->processPages($page, 'update');
 return true;
```
## <u>Iris Digital</u>

} ...

#### **Индексация данных**

#### **Обработка событий:**

```
public function processPages(page, $operation)
{
  $client = $this->getConnection();
  $umiHierarchy = umiHierarchy::getInstance();
  $regedit = regedit::getInstance();
  $index = (string) $regedit->getVal("//modules/elasticsearch/index_name");
  switch ($operation) {
   case 'update':
    $data = array();
    $data['is_deleted'] = $page->getIsDeleted();
    $data['is_active'] = $page->getIsActive();
    $data['is_visible'] = $page->getIsVisible();
   $data['object_id'] = $page->getObjectId();
    $data['module'] = $page->getModule();
    $data['method'] = $page->getMethod();
    $data['type_id'] = $page->getTypeId();
    $data['parent_id'] = $page->getParentId();
    $params = [
     'index' => $index,
     'type' => 'page',
     'id' => $page->id,
     'body' => $data
    ];
   $client->index($params);
  break;
  ... 
  }
```
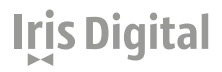

}

## **1. Создаем новый индекс index\_v<n> с необходимыми изменениями**

**2. Переиндексируем данные, используя новый индекс**

### **3. Изменяем псевдоним индекса**

```
$params['body'] = [
  'actions' => [
    'remove' => [
     'index' => 'index_v<n-1>',
      'alias' => 'index_actual'
     ],
    'add' = > \lceil 'index' => 'index_v<n>',
      'alias' => 'index_actual'
 ]
\blacksquare];
$client->indices()->updateAliases($params);
```
#### **Поиск**

 **Полнотекстовый поиск с фильтрацией:**

```
$params = [
   'index' => 'index_actual',
   'type' => 'pages',
  'body' =>[ 'query' => [
        'match' => [
          '_all' => [
             'query' => 'search query',
             'operator' => 'and'
 ]
        ]
      ],
      'filter' => [
        'bool' => [
          'must' => [
             'term' => [
               'is_active' => true
             ],
             'term' => [
               'is_deleted' => false
 ]
 ]
        ]
 ]
\Box];
```
\$results = \$client->search(\$params);

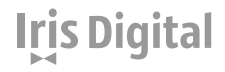

### **Поиск**

#### **Агрегация:**

```
$params = [
   'index' => 'index_actual',
   'type' => 'pages',
  'body' =>[ 'query' => [
        'match_all' => []
     ],
     'filter' => [
       'bool' \Rightarrow [
          'must' => [
            'term' => [
               'is_active' => true
\qquad \qquad 'term' => [
               'is_deleted' => false
 ]
 ]
 ]
     ],
     'aggs' => [
        'propduct-count' => [
          'terms' => [
            'field' => 'object_id',
            'size' => 0
 ]
 ]
 ]
 ]
];
$results = $client->search($params);
```
**11**

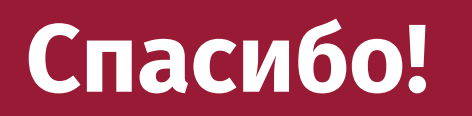

# **Толпекин Дмитрий**

*IrisDigital.ru info@irisdigital.ru*

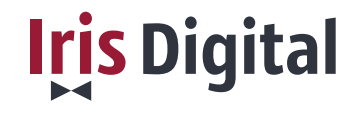